# ecCodes: using bufr\_filter Introduction

### **Computer User Training Course 2019**

Shahram Najm

**Development Section Forecast Department** 

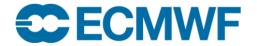

© ECMWF 31 January 2019

1

### bufr\_filter - introduction

- ecCodes advanced command-line tool
- Iterates over all the messages in the input
- Applies a set of user defined rules to each message
- The rules are formed using a macro language used by ecCodes
- Note that the macro language does not have the capabilities of a full-blown programming language

### bufr\_filter - introduction

- Access data inside a message through keys
- Print contents of a message
- Set values inside a message
- Use control structures (if, switch)
- Write a message to disk

### bufr\_filter [-o out\_file] rules\_file in\_file1 in\_file2 ...

- Each field from the input files is processed and the rules contained in the rules\_file are applied to it
- A BUFR message is written to an output file only if a write instruction is applied to it
- Each instruction in the rules\_file must end with a semicolon ";"
- Syntax errors in the rules\_file are reported with their line number
- Always put "-o out\_file" before the other options
- You need to set unpack=1 to decode (unpack) the data section
- You need to set pack=1 to encode (pack) the data section

### Rules syntax – print statement

- print "some text"; # this is a comment
- print "some text [key]";
  - Print to the standard output
  - Retrieve the value of the keys in squared brackets.
  - If a key is not found in the message then the value of [key] will be displayed as "undef"
  - [key] -> native type
  - [key:i] -> integer
  - [key:s] -> string
  - [key:d] -> double
  - [key!c%F'S'] -> arrays: c->columns F->format (C style) S->separator
- print ("filename") "some text [key]";

#### 

# Example 1 – using print

# A simple print

print "edition=[edition], centre=[centre:s] (=[centre:i])";

> bufr filter rule.filter x.bufr

```
edition=4, centre=ecmf (=98)
```

### Example 2 – formatted print

```
# 1 column and 4 decimal digits
set unpack = 1; # unpack to decode data section
print "[second!1%.4f]";
> bufr filter rule.filter x.bufr
7.5470
23.5430
31.5430
. . .
```

## Example 3 – print with separator

```
# 5 columns, 4 decimal digits and comma separated
set unpack = 1; # unpack to decode data section
print "[latitude!5%.4f',']";
```

> bufr\_filter rule.filter x.bufr

• •

```
43.1196, 43.5967, 43.9777, 44.2931, 44.5612,
```

```
44.7942,45.0002,45.1854,45.3538,45.5090,
```

45.6532,45.7886,45.9168,46.0391,46.1565,

### Rules syntax – write statement

- write;
  - Writes the current message to the output file defined in the command line with the option -o

bufr\_filter -o outfile rules\_file bufr\_file

- If the -o option is not specified, the default value "filter.out" is used

#### • write "filename\_[key]";

- Writes the current message to the file "filename\_[key]" where the key in square brackets is replaced with its value retrieved from the message
- If two messages have different values for [key] they are also written to different files

### Example 4 – write statement

```
# Creating multiple files
write "out [satelliteID] [typicalYear].bufr[edition]";
> bufr filter rule.filter x.bufr
> ls
out 248 2012.bufr3
out 285 2009.bufr3
. . .
```

## Rules syntax – append statement

- append;
  - Appends the current message to the output file defined in the command line with the option  $-\circ$

bufr\_filter -o outfile rules\_file bufr\_file

- If the -o option is not specified, the default value "filter.out" is used

#### • append ``filename\_[key]";

- Appends the current message to the file "filename\_[key]" where the key in square brackets is replaced with its value retrieved from the message
- The file is created if it does not exist
- If two messages have different values for [key] they are appended to different files

### Example 5 – append statement

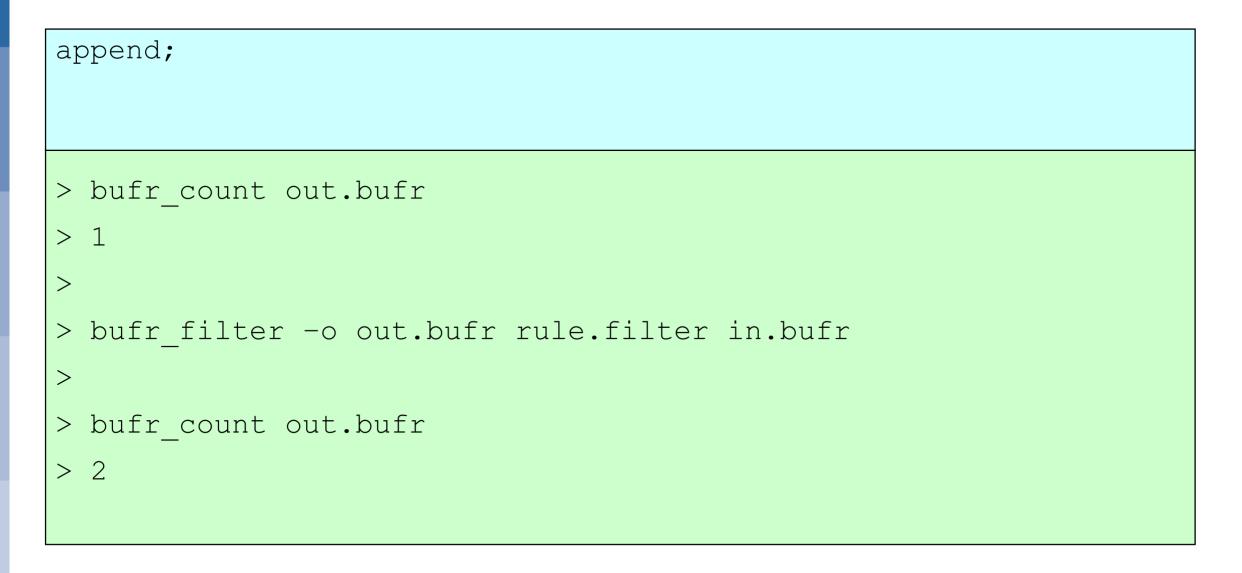

#### **COM ecCodes BUFR: Using bufr\_filter © ECMWF 2019**

### Rules syntax – setting keys

- set key1 = key2; # set key1 to the value of key2
- set key = {val1,val2,val3,val4}; # set an array key
- **set key = "string";** # set key to a string
- **set key = expression**; # set key to an expression
- expression operators :

| ==      | equal to              |
|---------|-----------------------|
| ! =     | not equal to          |
| is      | equals to for strings |
| 11      | or                    |
| 88      | and                   |
| !       | not                   |
| * / + - | arithmetic operators  |
| ( )     |                       |

Example 6 – setting a header key

```
set typicalMonth = 3;
```

write "[file][edition]";

```
> bufr_filter rule.filter x.bufr
> ls
x.bufr
x.bufr4
> bufr_get -p typicalMonth,typicalDate x.bufr*
11 20121102
3 20120302
```

#### **C**ECMWF

## Example 7 – setting an array key

```
set unpack = 1; # Need to unpack the data section
set longitude = {-1.57e+02, -1.56e+02,...};
print "longitude = { [longitude] }";
set pack = 1;
write "[file].[edition]";
```

```
> bufr_filter rule.filter x.bufr
longitude = { -157 -156 ... }
```

### Rules syntax – transient keys

- transient key1 = key2;
  - Defines the new key1 and assigns to it the value of key2
- transient key1 = "string";
- transient key1 = expression;
- **set key1 = key2;** # change an existing transient
- expression operators:

**ECFCM** 

| ==      | equal to              |
|---------|-----------------------|
| !=      | not equal to          |
| is      | equals to for strings |
|         | or                    |
| & &     | and                   |
| !       | not                   |
| * / + - | arithmetic operators  |
| ( )     |                       |

### Example 8 – transient keys

```
set unpack = 1;
transient statid = 1000*blockNumber + stationNumber;
print "statid=[statid] t2=[airTemperatureAt2M]";
write;
```

> bufr\_filter rule.filter x.bufr
statid=1001 t2=274.5
statid=1003 t2=268.4

### Rules syntax – if statement

- if ( expression ) { instructions }
- if ( expression ) { instructions }
  else { instructions }

There is no 'else if' - you have to create a new 'if' block

• Expression operators:

**ECFCM** 

| ==      | equal to              |
|---------|-----------------------|
| !=      | not equal to          |
| is      | equals to for strings |
| 11      | or                    |
| & &     | and                   |
| 1       | not                   |
| * / + - | arithmetic operators  |
| ( )     |                       |

### Example 9 – if statement

3

4

```
if (bufrHeaderCentre == 98) {
    # This is ECMWF
    set edition = 4;
    write;
}
```

> bufr\_filter -o out.bufr rule.filter in.bufr

```
> bufr get -p edition in.bufr out.bufr
```

### Rules syntax – switch statement

- Alternate version of an 'if-else' statement
- More convenient to use when you have code that needs to choose a path from many to follow

```
switch (key) {
       case vall:
               # set of actions
       case val2:
               # set of actions
                                                      default: case
       default:
                                                      is mandatory
               # default block of actions
                                                      even if empty
```

### Example 10 – switch statement

```
print "processing [file], msg #[count]";
switch (satelliteID) {
    case 207 :
        print "Processing XXX... ";
        . . .
    case 209 :
        print "Processing YYY... ";
         . . .
    default:
        print "Unexpected satellite ID [satelliteID]";
write;
```

#### **COM ecCodes BUFR: Using bufr\_filter © ECMWF 2019**

# Example 11

```
# A rather contrived example! 😳
if (centre is "lfpw" &&
      (year == 2016 ||
       year == 2011))
    if (month != 1 && day < 25) {
      set relativeHumidity=27;
     else {
      # Other values
      set relativeHumidity=28;
```

### Rules syntax – 'defined' function

### • defined(key)

70 70 ...

• Returns true if the given key exists in the message being processed, false otherwise

```
set unpack=1;
if (defined(airTemperature)) {
   print "File [file], msg #[count] has airTemperature";
   print "[airTemperature->percentConfidence]";
   } else {
    print "File [file], msg #[count] does not have airTemperature";
   }
> bufr_filter rule.filter *.bufr
File aaen_55.bufr, message #1 does not have airTemperature
File temp_101.bufr, message #2 has airTemperature
```

#### **COM ecCodes BUFR: Using bufr\_filter © ECMWF 2019**

### Rules syntax – 'assert' statement

```
• assert(condition);
```

• If the condition evaluates to false then the filter will abort

```
# This filter should be run on BUFR edition 4 only.
# Abort otherwise
assert (edition == 4);
...
> bufr_filter -o out.bufr rule.filter x.bufr
```

```
ECCODES ERROR : Assertion failure:
```

### **Practicals**

• To get the material for these practicals:

cd \$SCRATCH
cp -r ~trx/ecCodes/2019/bufr\_tools\_filter1 ./
cd bufr\_tools\_filter1

- 1. Run bufr\_filter with the rules files 'print.filter', 'write.filter', 'transient.filter' on 'aaen\_55.bufr'.
- 2. Comment/uncomment the instructions one by one to see the different behaviours.
- 3. Convert any edition 3 messages in 'aaen\_55.bufr' and 'ahws\_139.bufr' to edition 4
- 4. How would you check the conversions worked?